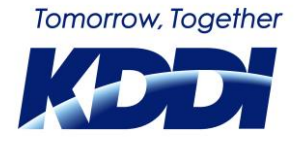

<報道発表資料>

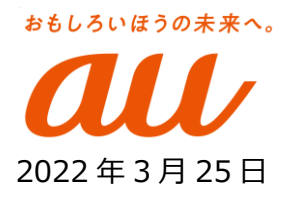

KDDI 株式会社

# **空のおもてなしをメタバースで! シブハル祭開催中の「バーチャル渋谷」に JAL の客室乗務員によるアバターガイドが登場**

## **イベント期間中の案内やユーザーと交流し、さらなるエンターテインメント体験を提供!**

KDDI(本社:東京都千代田区、代表取締役社長:髙橋 誠、以下 KDDI)は、日本航空株式会社(以下 JAL)の協力のもと、2022 年 2 月 28 日(月)から都市連動型メタバース「バーチャル渋谷」と「バーチャル大阪」で 開催中の「バーチャル渋谷 au 5G シブハル祭 2022」 (以下 シブハル祭) において、3月 25日 (金) から、JAL の客室乗務員 (以下 CA) によるガイドを実施します。CA が実際にアバターを操作しながら、バーチャル空間を訪れ る参加者をもてなし、イベントをさらに盛り上げます。

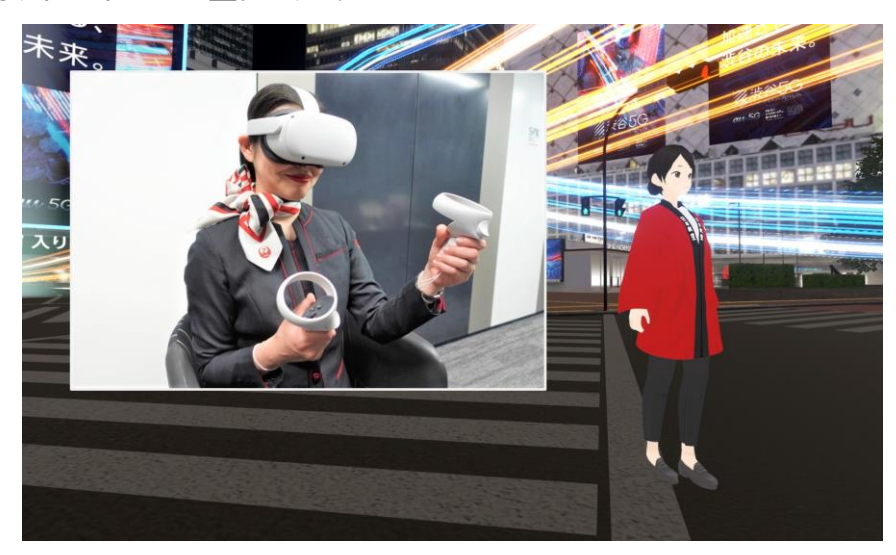

シブハル祭の開催期間中は、バーチャル空間内でアーティストや VTuber などとのコラボイベントを順次開催していま す。今回のイベント期間中では、バーチャル空間内にイベントスタッフを配備し、来場した参加者がより、イベントを楽しめ るサポートを実施しています。イベントスタッフは、実際に会話をしながらバーチャル空間内での操作方法を伝えたり、楽 しみ方を提案するなどして、イベントを盛り上げています。この取り組みは、2021 年 10 月に開催した「バーチャル渋谷 au 5G ハロウィーンフェス 2021」に引き続き、三井物産グループの Moon Creative Lab の協力のもと実施していま す。

そしてこのたび、3月 25日 (金) からシブハル祭に新たな「おもてなしスタッフ」として、JAL の CA が初参加します。 JAL の CA は、JAL はっぴアバターを操作して、「バーチャル渋谷」に訪れた参加者をおもてなしします。また、ミニイベント として「バーチャル大阪観光」も実施が決定。関西出身の JAL 社員が操作するスタッフアバターが「バーチャル大阪」にて 参加者をお出迎えし、おススメのお店や観光スポットの紹介など、メタバース上に再現された大阪を観光案内します。

KDDI と JAL はこれまで、スマートグラスや通信技術などを活用したさまざまな取り組みを実施してきました。本ガイド は、KDDI などが展開する都市連動型メタバースと、JAL が長年培ってきたホスピタリティを組み合わせた新たな取り組 みです。KDDI は、行動制限が求められるような状況下においても、エンターテインメントを安全安心に楽しめる機会を これからも創出していきます。

### **■CA が操作する JAL はっぴアバターについて**

•日付: 2022年3月25日(金)~3月31日(木) ・場所:バーチャル渋谷 ・時間:14:00~20:00 ※3 月 28 日/29 日は 17:00~20:00、30 日は 14:00~17:00 を予定しております。 ※その他、一部の時間帯で JAL はっぴアバターが不在の場合があります。

#### **■「バーチャル大阪観光」ガイドについて**

・日付:2022 年 3 月 25 日(金)~3 月 31 日(木) ・集合場所:バーチャル大阪 新市街 道頓堀川の戎橋付近 ・実施時間:20 分~30 分程度 ・集合時間:各日 15 時・17 時・19 時 ※3 月 29 日は 17 時と 19 時を予定しております。 ※定員に達しますと、ご参加いただけない場合があります。

#### **■「バーチャル渋谷 au 5G シブハル祭 2022」 概要について**

<https://vcity.au5g.jp/shibuharu2022>

- •日付: 2022年 2 月 28 日 (月) ~3 月 31 日 (木)
- ・開催場所:バーチャル渋谷、バーチャル大阪

·公式サイト: 渋谷/https://vcity.au5g.jp/Shibuya

大阪/https://www.virtualosaka.jp/

・公式 SNS:

<Twitter>渋谷/@shibuya5g 大阪/@virtual\_osaka

<Instagram>渋谷/@shibuya5g

<YouTube>渋谷/渋谷 5G エンターテイメントプロジェクト 大阪/バーチャル大阪 - Virtual Osaka ・参加方法:

バーチャル渋谷・バーチャル大阪は、VR デバイス、スマートフォン、PC/Mac からご参加いただけます。

cluster の無料アカウント作成と、ご利用されるデバイス用の cluster アプリのインストールが必要です。

cluster アカウント作成: https://cluster.mu/

cluster アプリダウンロード:https://cluster.mu/downloads

以 上